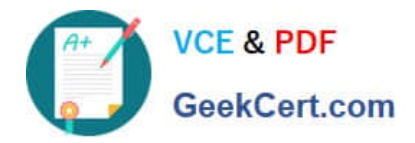

# **1Z0-1060-22Q&As**

Oracle Accounting Hub Cloud 2022 Implementation Professional

# **Pass Oracle 1Z0-1060-22 Exam with 100% Guarantee**

Free Download Real Questions & Answers **PDF** and **VCE** file from:

**https://www.geekcert.com/1z0-1060-22.html**

100% Passing Guarantee 100% Money Back Assurance

Following Questions and Answers are all new published by Oracle Official Exam Center

**C** Instant Download After Purchase **83 100% Money Back Guarantee** 

- 365 Days Free Update
- 800,000+ Satisfied Customers

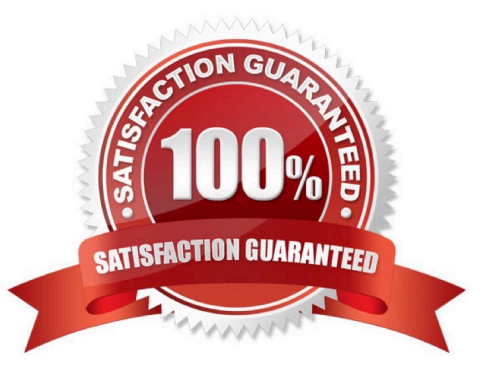

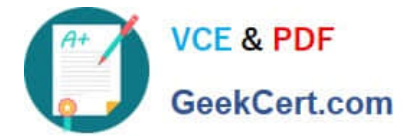

#### **QUESTION 1**

What is a user job role data context assignment?

- A. Security privileges assignment to a user job role
- B. Security data role context assignment to a user job role
- C. Security data access context assignment to a user job role
- D. Duty role context assignment to a user

Correct Answer: C

#### **QUESTION 2**

Most of the accounting entries for transaction from the source system use TRANSACTION\_AMOUNT as a source of the entered amount accounting attribute. For some events, you need to use the TAX\_AMOUNT source.

At what level can you override the default accounting attribute assignment?

- A. Journal Entry
- B. Journal Entry Rule Set
- C. Event Class
- D. Journal Line Rule
- E. Event Type
- Correct Answer: D

#### **QUESTION 3**

A customer has a business requirement to provide additional information about subledger Journals that cannot be found in a predefined report.

How can you meet this requirement?

- A. Use either Account Monitor or Account Inspector to get required Information.
- B. Build a Financial Reporting Studio report that includes all dimensions.
- C. Build an OTBI analysis that includes a relevant subject area.
- D. Create a Smart View report using the query designer feature.

Correct Answer: C

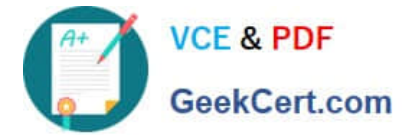

## **QUESTION 4**

What attribute of a subledger journal entry is NOT transferred to GL?

- A. Accounting class
- B. Accounting lines
- C. Accounted amounts
- D. Supporting references

Correct Answer: D

## **QUESTION 5**

Which transaction source is used to link transaction header and line information?

- A. Transaction Key
- B. Transaction Type
- C. Transaction Date
- D. Transaction Number
- Correct Answer: D

[Latest 1Z0-1060-22 Dumps](https://www.geekcert.com/1z0-1060-22.html) [1Z0-1060-22 Study Guide](https://www.geekcert.com/1z0-1060-22.html) [1Z0-1060-22 Braindumps](https://www.geekcert.com/1z0-1060-22.html)